## **Difference Engine - Troubleshooting FAQs**

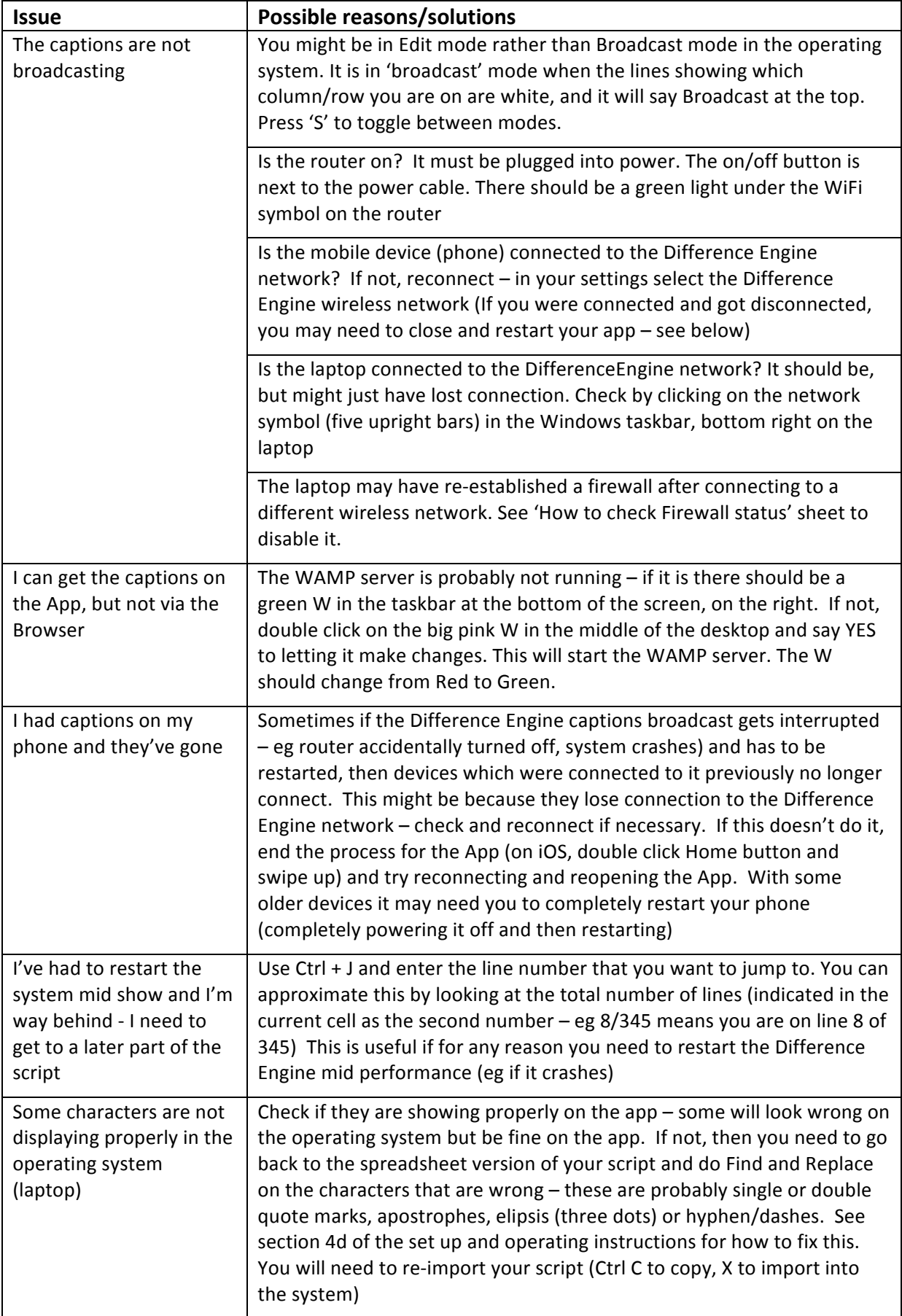